## **NC** 4/2/2009 **Exceptions Log**

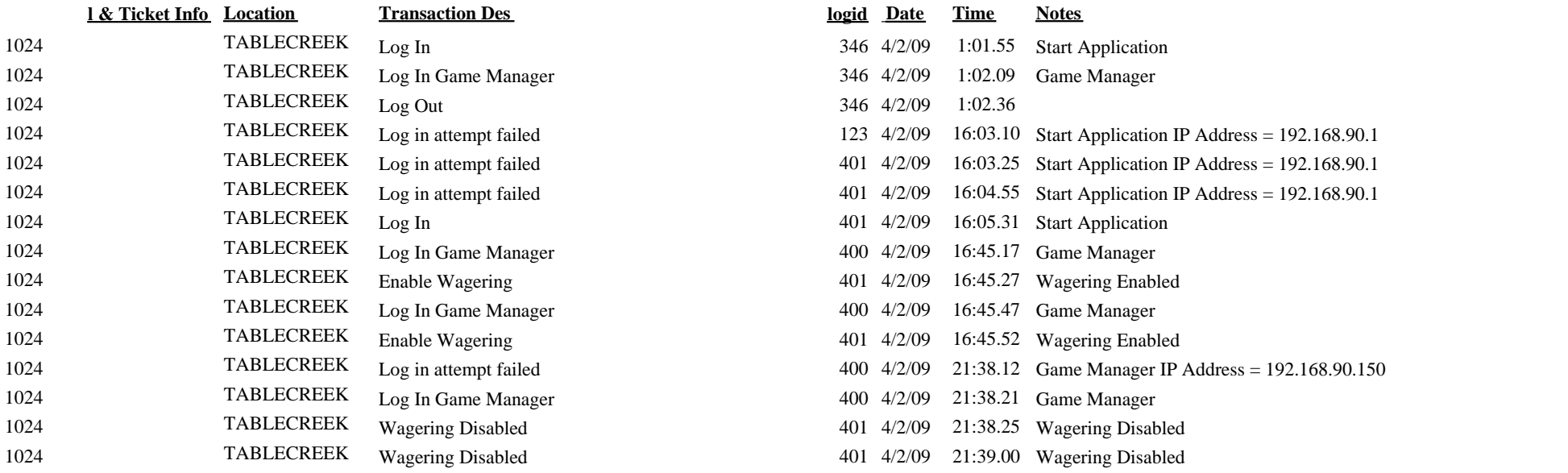

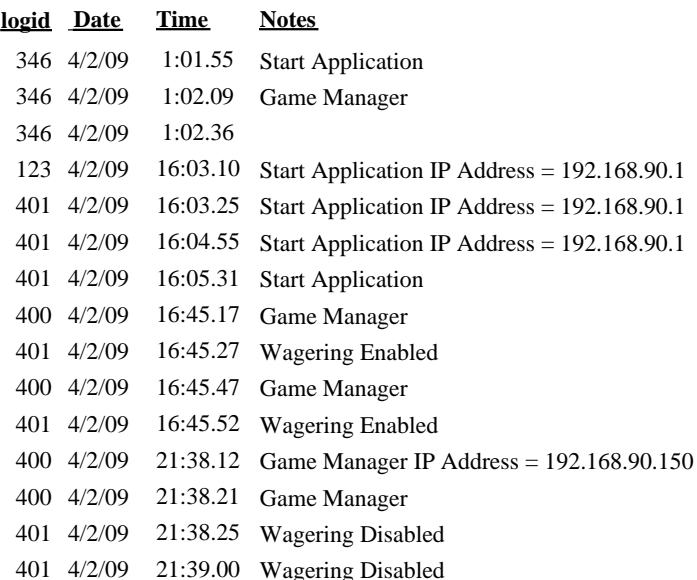